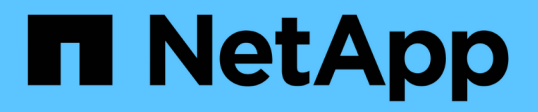

### 客用作業系統準備好安裝**SnapDrive** 適用於**UNIX**的功能 Snapdrive for Unix

NetApp October 04, 2023

This PDF was generated from https://docs.netapp.com/zh-tw/snapdriveunix/solaris/task\_installing\_iscsi\_host\_utilities.html on October 04, 2023. Always check docs.netapp.com for the latest.

# 目錄

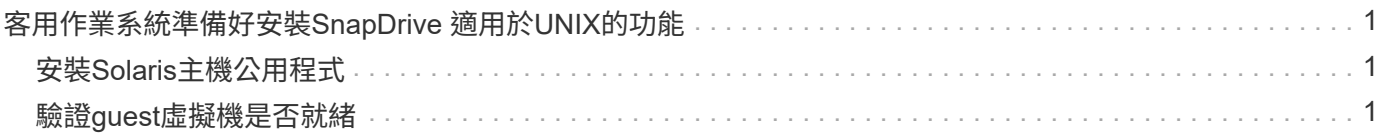

# <span id="page-2-0"></span>客用作業系統準備好安裝**SnapDrive** 適用於**UNIX**的 功能

您必須先準備好客體系統、才能在SnapDrive 系統上安裝適用於UNIX的功能。在來賓準備 過程中、您必須安裝Solaris主機公用程式。

相關資訊

[設定適用於](https://docs.netapp.com/zh-tw/snapdrive-unix/solaris/task_configuring_virtual_storage_console_in_snapdrive_for_unix.html)[SnapDrive UNIX](https://docs.netapp.com/zh-tw/snapdrive-unix/solaris/task_configuring_virtual_storage_console_in_snapdrive_for_unix.html)[的虛擬儲存主控台](https://docs.netapp.com/zh-tw/snapdrive-unix/solaris/task_configuring_virtual_storage_console_in_snapdrive_for_unix.html)

[VMware VMotion](https://docs.netapp.com/zh-tw/snapdrive-unix/solaris/concept_storage_provisioning_for_rdm_luns.html)[支援](https://docs.netapp.com/zh-tw/snapdrive-unix/solaris/concept_storage_provisioning_for_rdm_luns.html)[SnapDrive UNIX](https://docs.netapp.com/zh-tw/snapdrive-unix/solaris/concept_storage_provisioning_for_rdm_luns.html)[版](https://docs.netapp.com/zh-tw/snapdrive-unix/solaris/concept_storage_provisioning_for_rdm_luns.html)

[受由功能不完善管理的](https://docs.netapp.com/zh-tw/snapdrive-unix/solaris/concept_limitations_of_rdm_luns_managed_by_snapdrive.html)[RDM LUN](https://docs.netapp.com/zh-tw/snapdrive-unix/solaris/concept_limitations_of_rdm_luns_managed_by_snapdrive.html)[限制](https://docs.netapp.com/zh-tw/snapdrive-unix/solaris/concept_limitations_of_rdm_luns_managed_by_snapdrive.html)[SnapDrive](https://docs.netapp.com/zh-tw/snapdrive-unix/solaris/concept_limitations_of_rdm_luns_managed_by_snapdrive.html)

[驗證虛擬儲存主控台的登入資訊](https://docs.netapp.com/zh-tw/snapdrive-unix/solaris/task_verifying_virtual_storage_console.html)

[組態選項及其預設值](https://docs.netapp.com/zh-tw/snapdrive-unix/solaris/concept_configuration_options_and_their_default_values.html)

[主機準備新增](https://docs.netapp.com/zh-tw/snapdrive-unix/solaris/task_hosts_preparation_for_adding_luns.html)[LUN](https://docs.netapp.com/zh-tw/snapdrive-unix/solaris/task_hosts_preparation_for_adding_luns.html)

[配置](https://docs.netapp.com/zh-tw/snapdrive-unix/solaris/task_considerations_for_provisioning_rdm_luns.html)[RDM LUN](https://docs.netapp.com/zh-tw/snapdrive-unix/solaris/task_considerations_for_provisioning_rdm_luns.html)[的考量](https://docs.netapp.com/zh-tw/snapdrive-unix/solaris/task_considerations_for_provisioning_rdm_luns.html)

## <span id="page-2-1"></span>安裝**Solaris**主機公用程式

在安裝SnapDrive 適用於UNIX的版本之前、您必須先安裝Solaris Host Utilities。

步驟

1. 若要安裝Solaris主機公用程式、請參閱Solaris主機公用程式文件、以確保系統設定正確。

其中包含Volume Manager、多重路徑及其他功能的相關資訊、您必須先設定這些功能、才能安裝SnapDrive 適用於UNIX的整套功能。

#### <span id="page-2-2"></span>驗證**guest**虛擬機是否就緒

UNIX版的支援必須確保客體已準備好與儲存系統通訊。SnapDrive

確保適用於VMware vSphere的NetApp虛擬儲存主控台的備份與還原功能已安裝在Windows系統中、並已 向vCenter註冊。

NetApp虛擬儲存主控台組態僅適用於RDM FC LUN。

步驟

1. 輸入下列命令:

`\* SnapDrive 《》組態集**-viadmin**使用者**viadmin\_name**》

命令完成後、您可以執行「SnapDrive show -all」命令、確認來賓可以與儲存系統通訊。

#### 版權資訊

Copyright © 2023 NetApp, Inc. 版權所有。台灣印製。非經版權所有人事先書面同意,不得將本受版權保護文件 的任何部分以任何形式或任何方法(圖形、電子或機械)重製,包括影印、錄影、錄音或儲存至電子檢索系統 中。

由 NetApp 版權資料衍伸之軟體必須遵守下列授權和免責聲明:

此軟體以 NETAPP「原樣」提供,不含任何明示或暗示的擔保,包括但不限於有關適售性或特定目的適用性之 擔保,特此聲明。於任何情況下,就任何已造成或基於任何理論上責任之直接性、間接性、附隨性、特殊性、懲 罰性或衍生性損害(包括但不限於替代商品或服務之採購;使用、資料或利潤上的損失;或企業營運中斷),無 論是在使用此軟體時以任何方式所產生的契約、嚴格責任或侵權行為(包括疏忽或其他)等方面,NetApp 概不 負責,即使已被告知有前述損害存在之可能性亦然。

NetApp 保留隨時變更本文所述之任何產品的權利,恕不另行通知。NetApp 不承擔因使用本文所述之產品而產 生的責任或義務,除非明確經過 NetApp 書面同意。使用或購買此產品並不會在依據任何專利權、商標權或任何 其他 NetApp 智慧財產權的情況下轉讓授權。

本手冊所述之產品受到一項(含)以上的美國專利、國外專利或申請中專利所保障。

有限權利說明:政府機關的使用、複製或公開揭露須受 DFARS 252.227-7013(2014 年 2 月)和 FAR 52.227-19(2007 年 12 月)中的「技術資料權利 - 非商業項目」條款 (b)(3) 小段所述之限制。

此處所含屬於商業產品和 / 或商業服務(如 FAR 2.101 所定義)的資料均為 NetApp, Inc. 所有。根據本協議提 供的所有 NetApp 技術資料和電腦軟體皆屬於商業性質,並且完全由私人出資開發。 美國政府對於該資料具有 非專屬、非轉讓、非轉授權、全球性、有限且不可撤銷的使用權限,僅限於美國政府為傳輸此資料所訂合約所允 許之範圍,並基於履行該合約之目的方可使用。除非本文另有規定,否則未經 NetApp Inc. 事前書面許可,不得 逕行使用、揭露、重製、修改、履行或展示該資料。美國政府授予國防部之許可權利,僅適用於 DFARS 條款 252.227-7015(b) (2014年2月) 所述權利。

商標資訊

NETAPP、NETAPP 標誌及 <http://www.netapp.com/TM> 所列之標章均為 NetApp, Inc. 的商標。文中所涉及的所 有其他公司或產品名稱,均為其各自所有者的商標,不得侵犯。